#### **8. An Integrated Approach: Structure Generator Task Description**

The structure generator takes **decriptions of structures with typed fields** as input, and generates an **implementation by a class in C++** for each structure. (see slides GSS 1.8 to 1.10)

- 1. An input file describes **several structures with its components**.
- 2. Each **generated class** has an **initializing constructor**, and <sup>a</sup> **data attribute**, <sup>a</sup> **set-** and a **get-method for each field.**
- 3. The **type** of a field may be **predefined**, <sup>a</sup> **structure** defined in the processed file, or an **imported** type.
- 4. The generator is intended to **support software development**.
- 5. **Generated classes have to be sufficiently readable**, s.th. they may be adapted manually.
- 6. The **generator is to be extensible**, e.g. reading and writing of objects.
- 7. The description language shall allow, that the **fields of a structure can be accumulated** from several descriptions of one structure.

## **Example for the Output of the Structure Generator**

```
#include "util.h
"typedef class Customer_Cl *Customer;
                        typedef class Address_Cl *Address;
                        class Customer_Cl {
                        private:
                           Address addr_fld;
                           int account_fld;
                        public:
                           Customer_Cl (Address addr
, int account)
                              {addr_fld=addr
; account_fld=account; }
                           void set_addr (Address addr)
                              {addr_fld=addr;}
                           Address get_addr ()
                              {return addr_fld;}
                           void set_account (int account)
                              {account_fld=account;}
                           int get_account ()
                              {return account_fld;}
                        };
                        class Address_Cl {
                        ...Import of externally
defined strucures:Forward references:Class declaration:Fields:Initializing constructor:
set- and get-methods
for fields:Further class declarations:
```
# **Variants of Input Form**

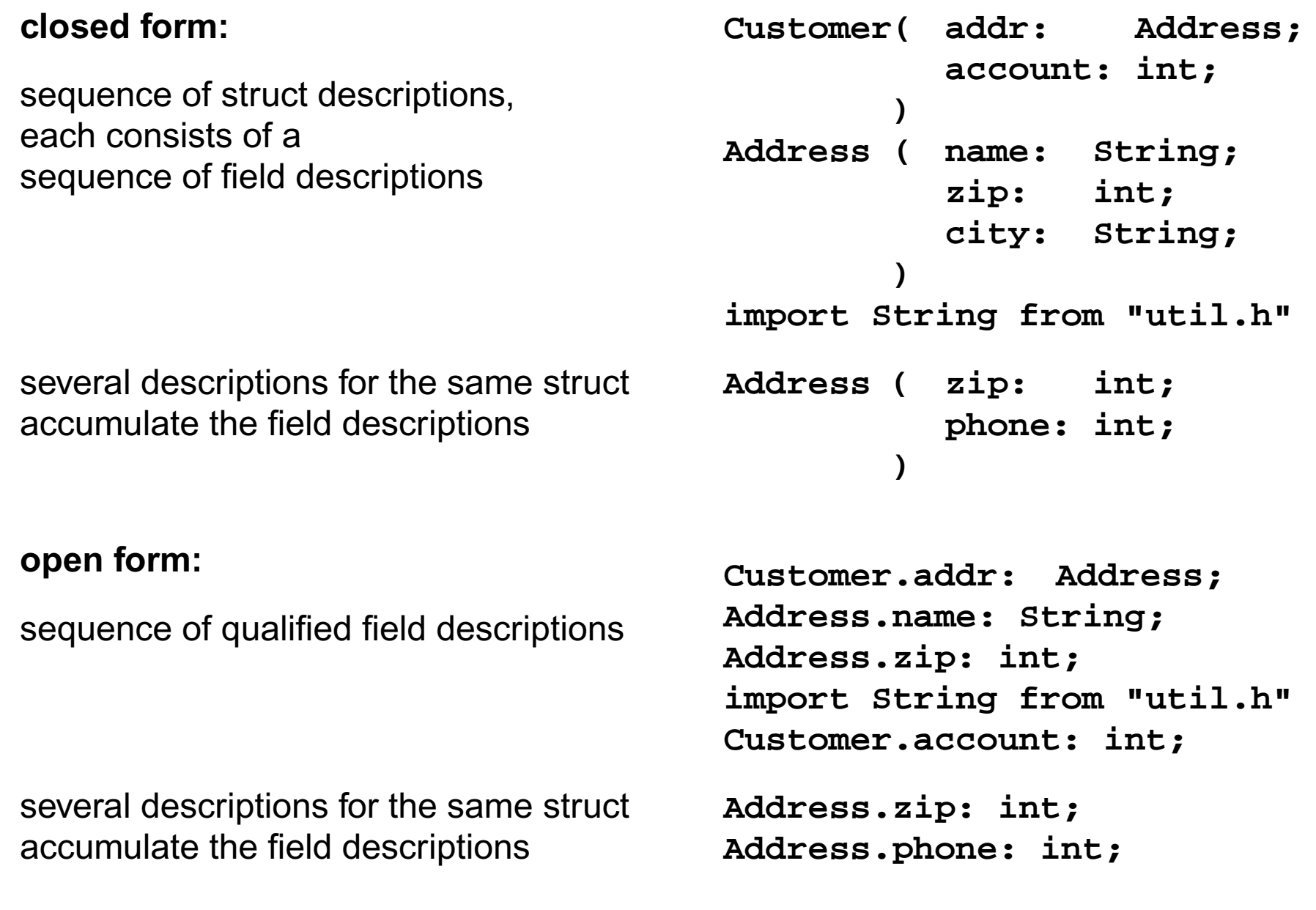

### **Task Decomposition for the Structure Generator**

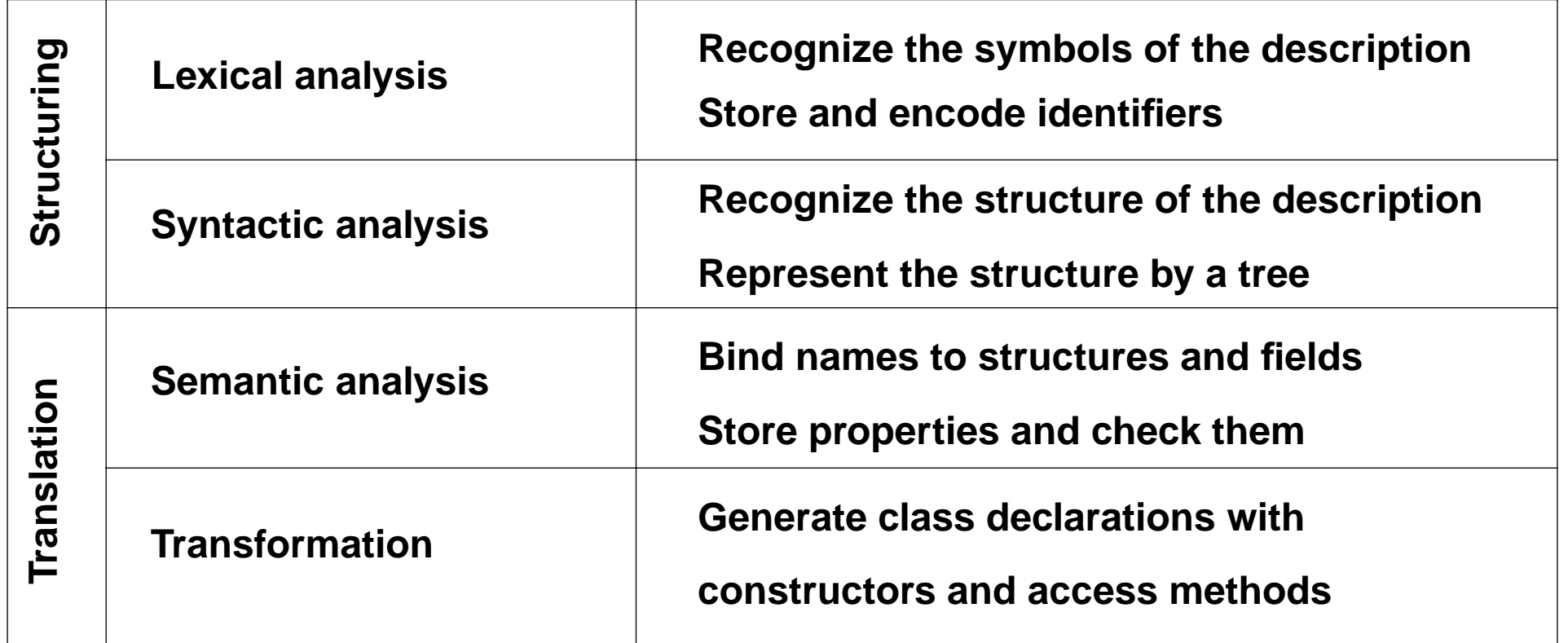

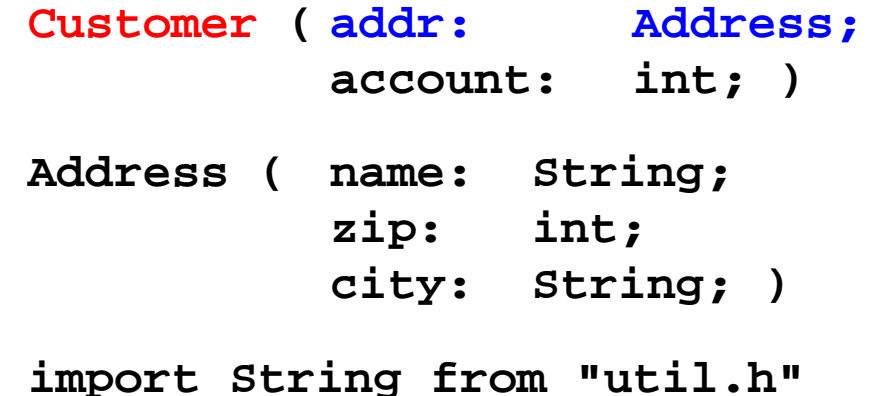

## **Task Decomposition Determines the Architecture of the Generator**

GSS-1.12 / 8.5

Specialized tools solve specific sub-tasks for creating of the product:

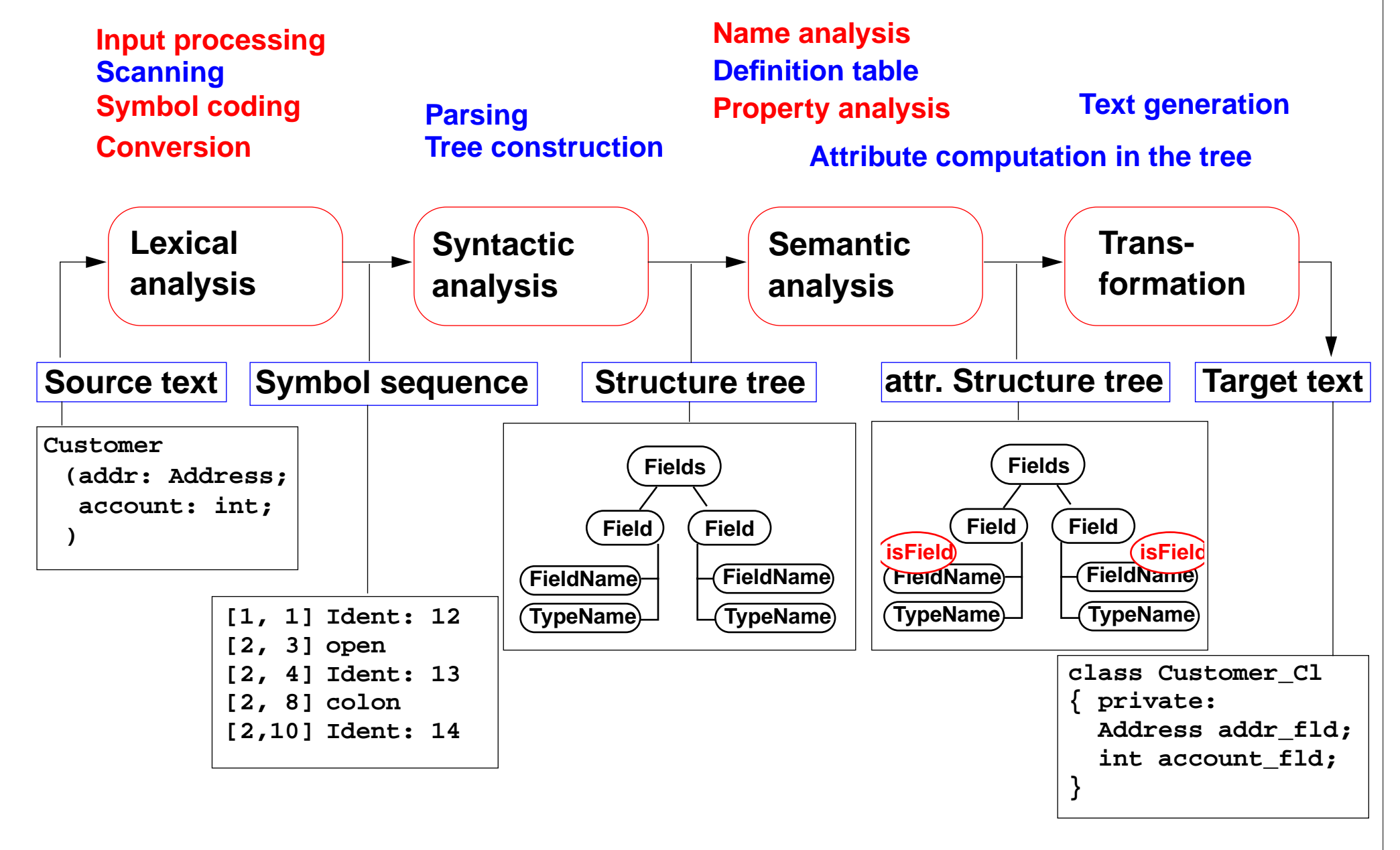

**Straight-forward natural description of language constructs:**

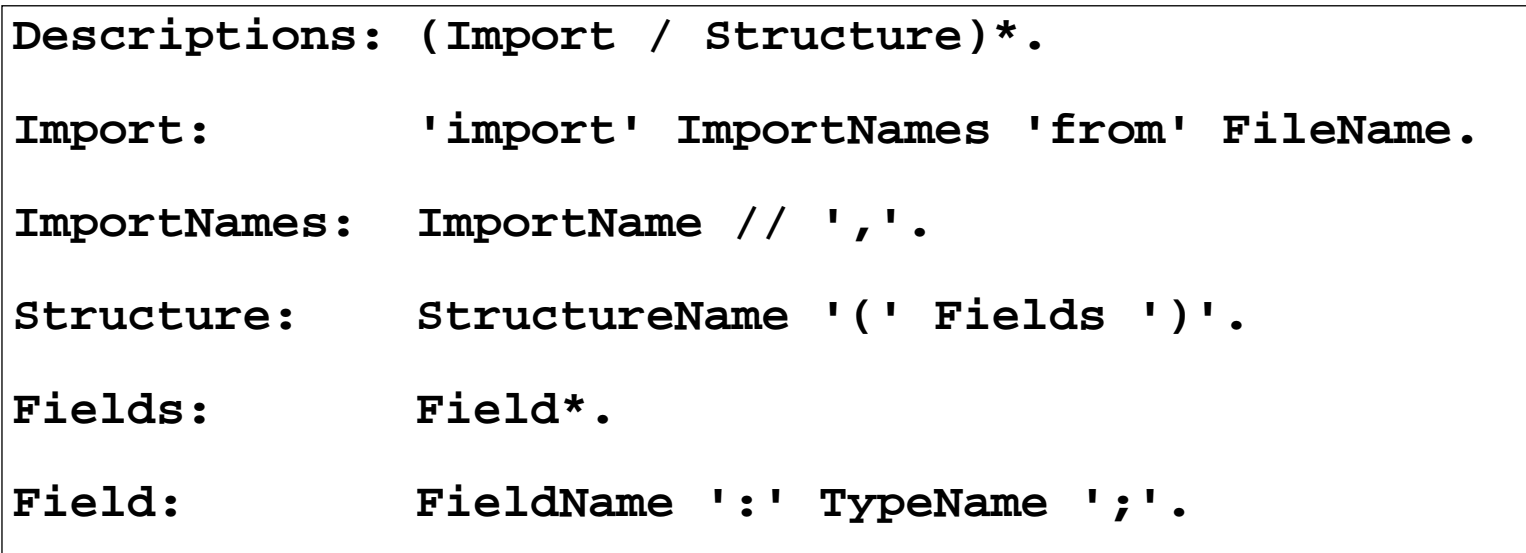

**Different nonterminals for identifiers in different roles:**,

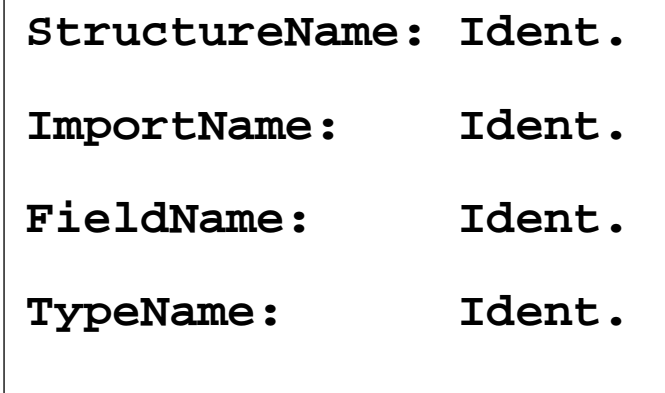

**Token specification:**

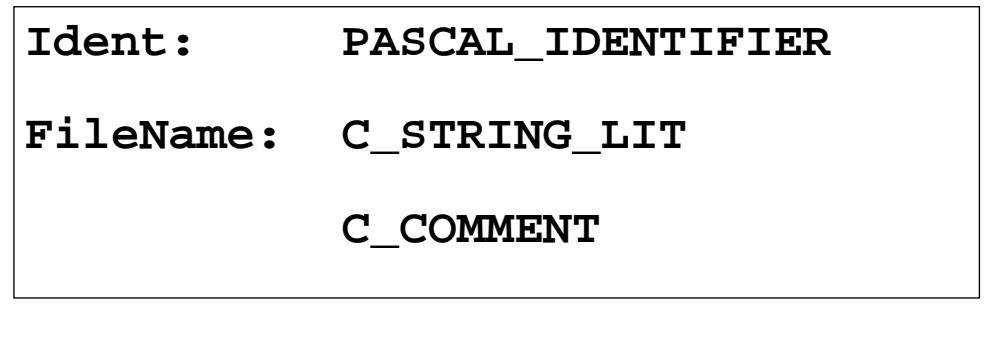

#### **Abstract Syntax**

**Concrete syntax rewritten 1:1, EBNF sequences substituted by LIDO LISTOF:**

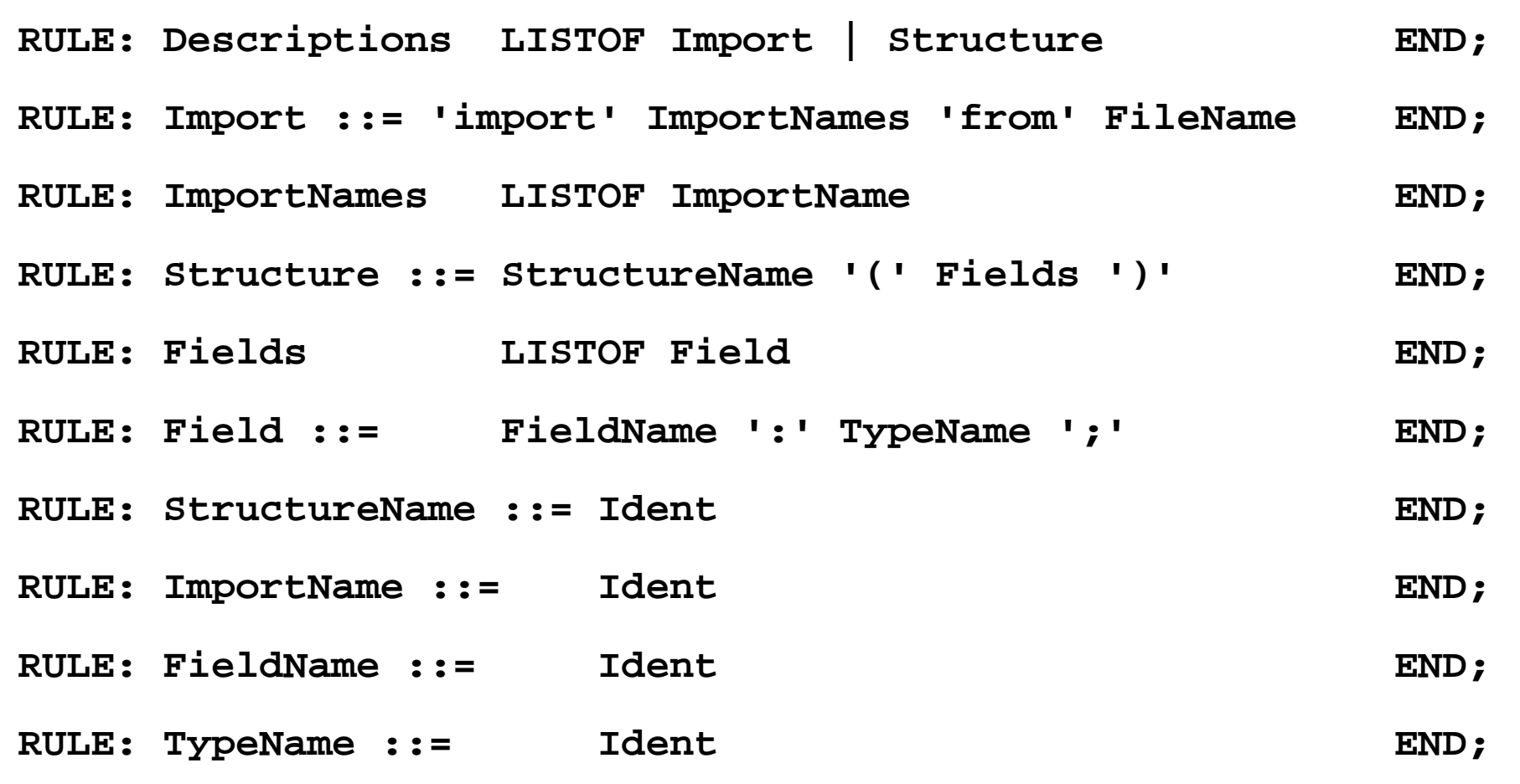

### **Name Analysis**

**Described in GSS 5.8 to 5.11**

## **Property Analysis (1)**

It is an error if the **name of a field**, say **addr**, of a structure occurs **as the type of a field** of that structure.

```
Customer (addr: Address; account: addr;)
```

```
Introduce a PDL property
   IsField: int;
```
and check it:

```
SYMBOL Descriptions COMPUTE
  SYNT.GotIsField = CONSTITUENTS FieldName.GotIsField;
END;
```

```
SYMBOL FieldName COMPUTESYNT.GotIsField = ResetIsField (THIS.Key, 1);
END;
```

```
SYMBOL TypeName COMPUTE
  IF (GetIsField (THIS.Key, 0),
     message (ERROR,
             CatStrInd ("Field identifier not allowed here: ",
                     THIS.Sym),
             0, COORDREF))
  <- INCLUDING Descriptions.GotIsField;
END;
```
### **Property Analysis (2)**

It is an error if the **same field** of a structure occurs **with different types specified**. **Customer (addr: Address;) Customer (addr: int;)**

We introduce **predefined types int** and **float** as **keywords**. For that purpose we have to change both, concrete and abstract syntax correspondingly:

```
RULE: Field ::= FieldName ':' TypeName ';' END;
```

```
is replaced by
```

```
RULE: Field ::= FieldName ':' Type ';' END;
RULE: Type ::= TypeName END;
RULE: Type ::= 'int' END;
RULE: Type ::= 'float' END;
```

```
SYMBOL Type, FieldName: Type: DefTableKey;
RULE: Field ::= FieldName ':' Type ';' COMPUTE
  FieldName.Type = Type.Type;
END;
RULE: Type ::= TypeName COMPUTE
  Type.Type = TypeName.Key;
END;
RULE: Type ::= 'int' COMPUTE
  Type.Type = intType;
END;
                                                    Type information is
                                                    propagated to the
                                                    FieldNameintTypeandfloatType
                                                    and errType are
                                                    introduced as PDL knownkeys.
```
2007 bei Prof. Dr. Uwe Kastens © 2007 bei Prof. Dr. Uwe Kastens **... correspondingly for floatType**  $\odot$ 

### **Property Analysis (3)**

It is an error if the **same field** of a structure occurs **with different types specified**. **Customer (addr: Address;) Customer (addr: int;)**

Request from PDL a property **Type** that has an operation **IsType (k, v, e)**.

```
Type: DefTableKey [Is]
```
It sets the **Type** property of key k to **<sup>v</sup>** if it is unset; it sets it to **<sup>e</sup>** if the property has a value different from **v**.

```
SYMBOL FieldName COMPUTESYNT.GotType =
     IsType (THIS.Key, THIS.Type, ErrorType);
  IF (EQ (ErrorType, GetType (THIS.Key, NoKey)),
     message
     (ERROR, "different types specified for this field",
     0, COORDREF))
  <- INCLUDING Descriptions.GotType;
END;
SYMBOL Descriptions COMPUTE
  SYNT.GotType = CONSTITUENTS FieldName.GotType;
END;
```
#### **Structured Target Text**

Methods and techniques are applied as described in Chapter 6.

```
For one structure there may be several occurrences of structure descriptions in the
tree. At only one of them the complete class declaration for that structure is to be output.
that is achived by using the DoItOnce technique (see GSS-4.5):
```

```
ATTR TypeDefCode: PTGNode;
```

```
SYMBOL Descriptions COMPUTE
  SYNT.TypeDefCode =
     CONSTITUENTS StructureName.TypeDefCode
     WITH (PTGNode, PTGSeq, IDENTICAL, PTGNull);
END;
SYMBOL StructureName INHERITS DoItOnce COMPUTE
  SYNT.TypeDefCode =
     IF ( THIS.DoIt,
```

```
PTGTypeDef (StringTable (THIS.Sym)), PTGNULL);
```
**END;**